# МИНОБРНАУКИ РОССИИ

## Федеральное государственное бюджетное образовательное учреждение высшего образования **«Тверской государственный технический университет»** (ТвГТУ)

УТВЕРЖДАЮ Проректор по учебной работе \_\_\_\_\_\_\_\_\_\_\_\_Э.Ю. Майкова « » 2019 г.

# **РАБОЧАЯ ПРОГРАММА**

дисциплины части, формируемой участниками образовательных отношений, Блока 1 «Дисциплины (модули)»

# **«Конструкторско-технологическое обеспечение компьютерных систем»**

Направление подготовки бакалавров – 09.03.01 Информатика и вычислительная техника

Направленность (профиль) – Вычислительные машины, комплексы, системы и сети Тип задач профессиональной деятельности – производственно-технологическая

Форма обучения – очная и заочная

Факультет информационных технологий Кафедра электронных вычислительных машин

Рабочая программа дисциплины соответствует ОХОП подготовки бакалавров в части требований к результатам обучения по дисциплине и учебному плану.

Разработчик программы: профессор В.В. Лебедев

Программа рассмотрена и одобрена на заседании кафедры ЭВМ 29.03.2019 г. протокол № 5.

Заведующий кафедрой ЭВМ А.Р. Хабаров

Согласовано:

Начальник УМО УМУ Д.А. Барчуков

Начальник отдела комплектования зональной научной библиотеки О.Ф. Жмыхова

**Основной целью** изучения дисциплины «Конструкторско-технологическое обеспечение компьютерных систем» является формирование у студентов знаний принципов конструирования электронной аппаратуры и формирование творческих навыков, необходимых для постановки и решения основных задач конструкторского проектирования компьютерных систем.

**Задачи** дисциплины:

– приобретение навыков автоматизированного конструирования схемнотопологических задач конструкторского проектирования современных компьютерных систем;

– расчёт тепловых режимов и электромагнитной совместимости электронных компонентов;

– расчет параметров электронных компонентов, размещаемых на печатных платах компьютерных систем;

– изучение состава и принципов построения автоматизированных систем конструкторского проектирования.

## **2. Место дисциплины в образовательной программе**

Дисциплина относится к части, формируемой участниками образовательных отношений, Блока 1 ОП ВО. Для изучения курса требуются знания дисциплин «Математика», «Физика», «Периферийные устройства», «Основы теории управления», «Математическая логика и теория алгоритмов», «Электроника», «Схемотехника».

Курс «Конструкторско-технологическое обеспечение компьютерных систем» является одной из дисциплин, завершающих формирование специалистов по вычислительной технике.

## **3. Планируемые результаты обучения по дисциплине**

## **3.1. Планируемые результаты обучения по дисциплине**

#### **Компетенции, закрепленные за дисциплиной в ОХОП:**

**ПК-1.** *Способен разрабатывать требования и проектировать программное обеспечение, разрабатывать, отлаживать программный код и проверять работоспособность программного обеспечения***.**

#### **Индикатор компетенции, закреплённый за дисциплиной в ОХОП:**

ИПК-1.1. Выполняет формализацию и алгоритмизацию поставленных задач.

# **Показатели оценивания индикатора достижения компетенции:** ИПК-1.1.

#### **Знать:**

З1. Основные задачи конструкторского проектирования компьютерных систем, методы и алгоритмы их решения.

#### **Уметь:**

У1: Решать основные задачи конструкторского проектирования компьютерных систем с использованием современных методов;

#### **Иметь опыт практической подготовки:**

ПП1: Автоматизированного расчёта тепловых режимов и электромагнитной совместимости электронных компонентов на печатных платах компьютерных систем.

**ПК-6.** *Способен выполнять функционально-логическое проектирование и разрабатывать конструкторско-технологическое обеспечение производства аппаратных средств вычислительной техники используя современные инструментальные средства и программное обеспечение.*

#### **Индикатор компетенции, закреплённый за дисциплиной в ОХОП:**

ИПК-6.1. Разрабатывает варианты схемотехнического описания отдельных цифровых блоков.

#### **Показатели оценивания индикатора достижения компетенции:** ИПК-6.1.

**Знать:**

З1: Круг задач, решаемых конструктором на различных этапах разработки и производства компьютерных систем (КС), современные методы их решения; тенденции развития КС и проблемы, которые возникают перед конструктором.

#### **Знать:**

У1: Выполнять расчеты параметров электронных компонентов, размещаемых на печатных платах КС.

#### **Иметь опыт практической подготовки:**

ПП1: Программным комплексом автоматизированного проектирования печатных плат компьютерных систем Dip Trace.

#### **3.2. Технологии, обеспечивающие формирование компетенций**

Проведение лекционных и лабораторных занятий, самостоятельная работа под руководство преподавателя.

# **4. Трудоемкость дисциплины и виды учебной работы** ОЧНАЯ ФОРМА ОБУЧЕНИЯ

Таблица 1а. Распределение трудоемкости дисциплины по видам учебной работы

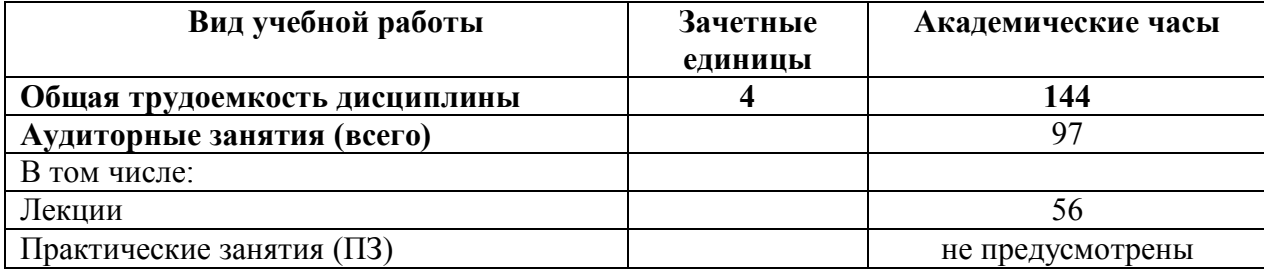

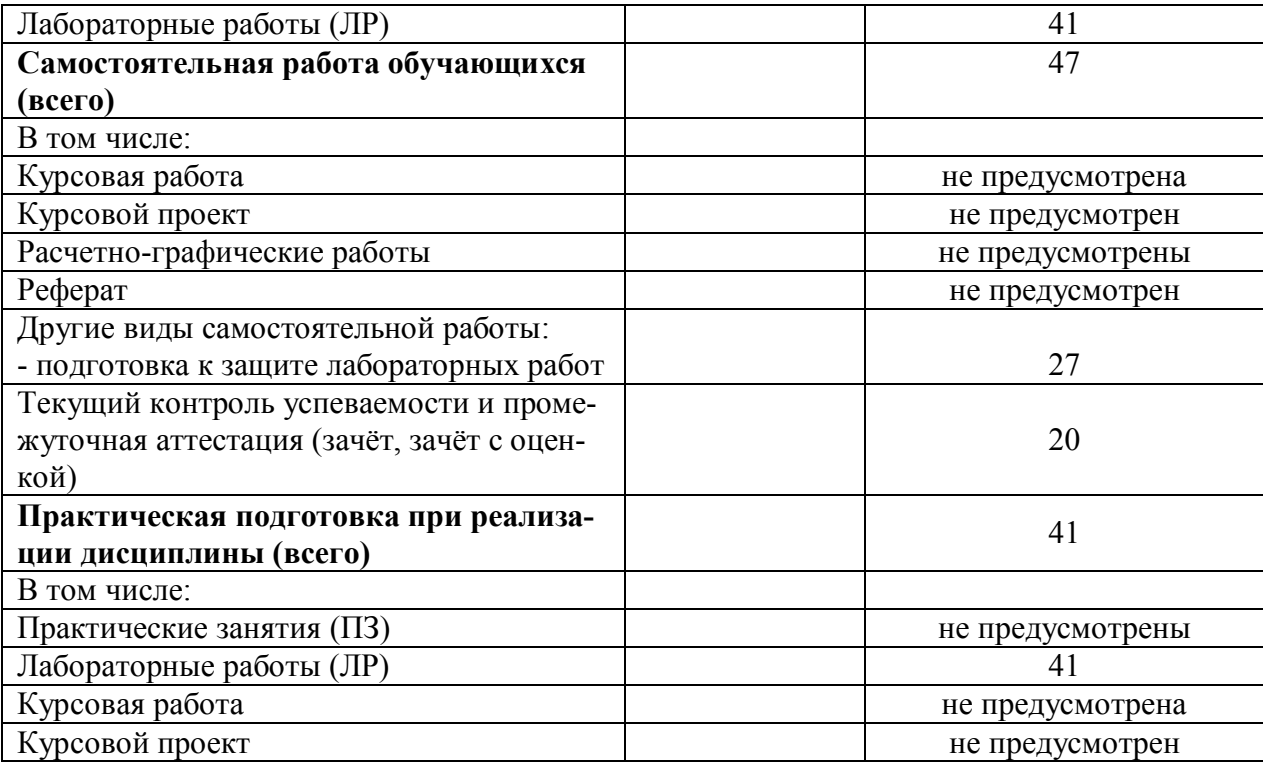

# ЗАОЧНАЯ ФОРМА ОБУЧЕНИЯ

Таблица 1б. Распределение трудоемкости дисциплины по видам учебной работы

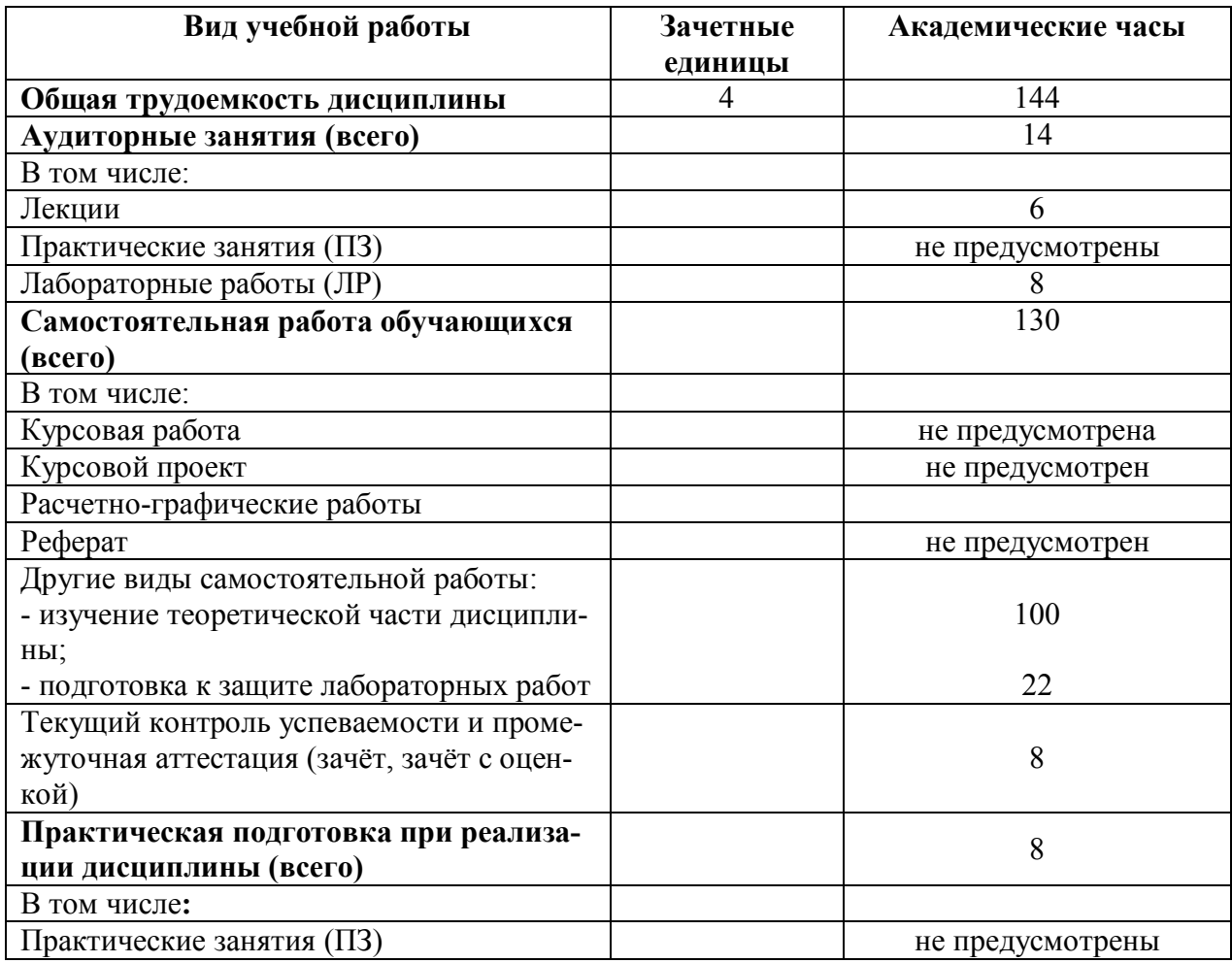

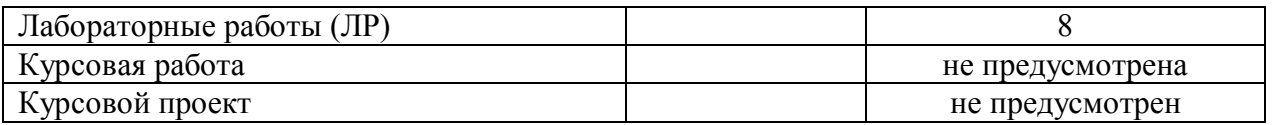

# **5. Структура и содержание дисциплины**

# **5.1. Структура дисциплины**

## ОЧНАЯ ФОРМА ОБУЧЕНИЯ

Таблица 2а. Модули (разделы) дисциплины, трудоемкость в часах и виды учебной работы

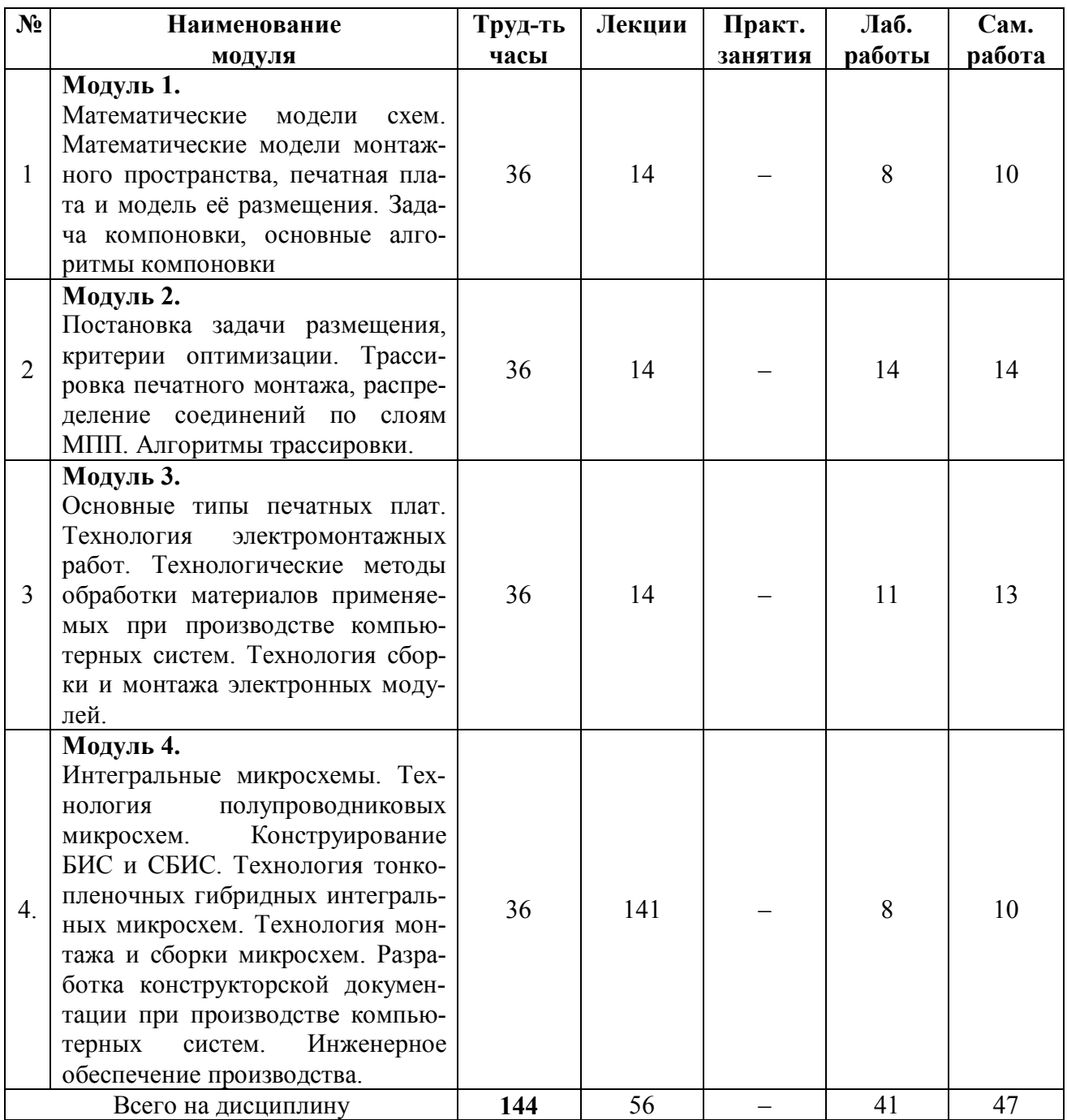

#### ЗАОЧНАЯ ФОРМА ОБУЧЕНИЯ

#### Таблица 2б. Модули (разделы) дисциплины, трудоемкость в часах и виды учебной работы

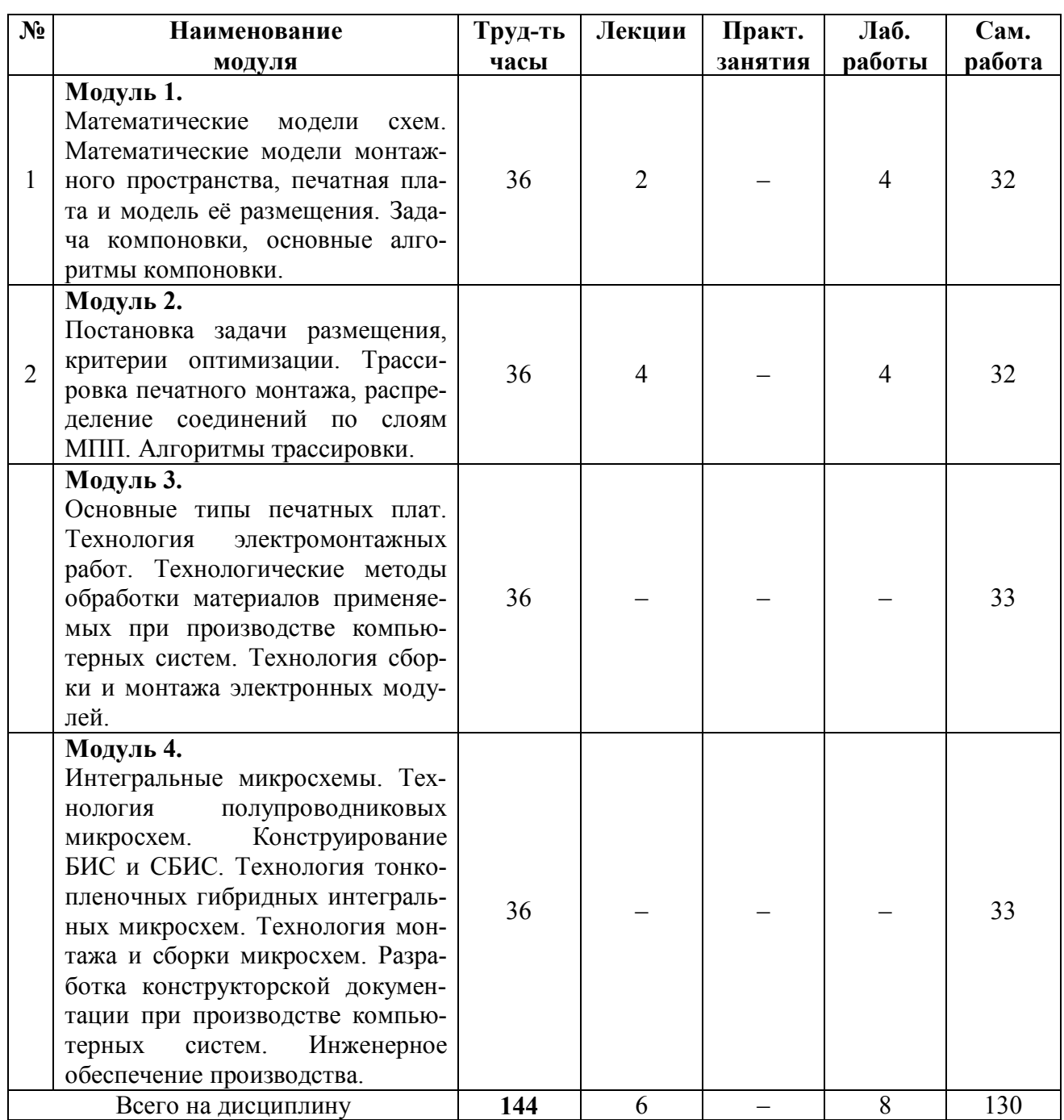

#### **5.2. Содержание дисциплины**

*МОДУЛЬ 1. Математические модели схем. Математические модели монтажного пространства, печатная плата и модель её размещения. Задача компоновки, основные алгоритмы компоновки*

Математические модели (ММ) схем, требования, предъявляемые к ММ. Основные методы перехода от схемы к графу. ММ схем в виде неориентированных и

ориентированных мультиграфов. ММ схемы в виде гиперграфа, матрица схемы. ММ схемы в виде ультраграфа, назначение весов. Математические модели монтажного пространства, метрические и топологические параметры. Плата и модель её размещения, граф схемы соединения модулей. Построение матрицы расстояний, матрицы геометрии и матрицы смежности при переходе то объектов автоматизированного конструирования к их моделям. Задача компоновки типовых элементов конструкций. Критерии оптимизации и ограничения. Компоновка как задача нелинейного целочисленного программирования. Кенигово представление гиперграфа схемы. Основные алгоритмы, используемые при компоновке. Последовательные и параллельные алгоритмы разрезания гиперграфа схемы при компоновке. Итерационные алгоритмы компоновки.

## *МОДУЛЬ 2. Постановка задачи размещения, критерии оптимизации. Трассировка печатного монтажа, распределение соединений по слоям МПП. Алгоритмы трассировки*

Постановка задачи размещения, критерии оптимизации. Последовательные алгоритмы размещения по мультиграфу и гиперграфу схемы. Улучшение начального размещения итерационным алгоритмом парных перестановок по мультиграфу схемы. Итерационный алгоритм размещения по гиперграфу схемы. Трассировка проводного монтажа. Алгоритмы Краскала и Прима. Этапы трассировки. Определение порядка соединения и последовательность проведения соединений в каждом слое. Основные алгоритмы трассировки печатного монтажа. Распределение соединений по слоям многослойной печатной платы. Волновой и лучевой алгоритмы трассировки. Канальный алгоритм трассировки.

## *МОДУЛЬ 3. Основные типы печатных плат. Технология электромонтажных работ. Технологические методы обработки материалов применяемых при производстве компьютерных систем. Технология сборки и монтажа электронных модулей*

Основные типы печатных плат. Многослойные печатные платы (МПП) с открытыми контактными площадками и послойным наращиванием рисунка. МПП с попарным прессования слоёв, МПП с металлизацией сквозных отверстий. Требования к печатным платам. Материалы монтажных оснований. Покрытия под пайку. Методы изготовления МПП. Этапы технологического процесса изготовления МПП полуаддитивным методом. Тенденции совершенствования конструкций и технологии печатных плат. Технология электромонтажных работ, основные режимы пайки. Материалы для монтажной пайки. Виды припоев. Групповые методы пайки. Основные виды флюсов. Назначение и основные виды сварок. Термокомпрессионная, лазерная, ультразвуковая и микроплазменная сварка. Не паяные методы неразъёмных соединений. Принципы не паяных соединений. Зажимное соединение сжатием (термипойнт). Соединение обжатием, эластичное соединение (зебра). Соединение проводящими пастами, соединение типа Press-Fit. Техника соединений на основе технологии Press-Fit. Технологические методы обработки материалов применяемых при производстве компьютерных систем. Электрофизические и электрохимические методы обработки. Электронно-лучевые методы обработки. Лазерная обработка материалов. Ультразвуковая обработка. Химические и гальванические методы получения покрытий. Технология сборки и монтажа электронных модулей. Поверхностно монтируемые изделия (SMD-компоненты).

*МОДУЛЬ 4. Интегральные микросхемы. Технология полупроводниковых микросхем. Конструирование БИС и СБИС. Технология тонкопленочных гибридных интегральных микросхем. Технология монтажа и сборки микросхем. Разработка конструкторской документации при производстве компьютерных систем. Инженерное обеспечение производства.*

Интегральные микросхемы. Классификация микросхем по конструктивнотехнологическому исполнению. Технология полупроводниковых интегральных микросхем. Конструктивно-технологические особенности биполярных микросхем. Основные этапы технологического процесса изготовления биполярных ИМС. Основные конструктивно-технологические варианты МОП микросхем. Базовый процесс технологический процесс получения МОП- микросхем. Совершенствование технологии в производстве ИС. Конструирование БИС и СБИС. Комбинированная БИ-МОП технология, технология БИС на арсениде галлия. Технология тонкопленочных гибридных интегральных микросхем, их отличительные особенности. Методы получения тонких пленок и контроль их качества. Изготовление тонкоплёночных структур с применением фотолитографии. Технология монтажа и сборки интегральных микросхем. Конструкции и материалы корпусов микросхем. Конструктивно-технологические варианты монтажа кристаллов. Автоматизация производства интегральных микросхем. Классификация типов сборок электронных компонентов на печатных платах. Маршруты сборки и монтажа. Последовательность сборки типа 1А,1В,1С, 2А, 2С, 2Д. Обеспечение теплового режима в конструкциях компьютерных систем. Тепловой баланс. Виды теплообмена в конструкциях компьютерных систем. Системы охлаждения и способы обеспечения нормального теплового режима. Виды работ при проектировании. Единая система конструкторской документации (ЕСКД), разработка конструкторской документации при производстве компьютерных систем. Организационные вопросы разработки электронной аппаратуры. Инженерное обеспечение производства. Технологическая оснащённость и организация производства компьютерных систем.

#### **5.3. Лабораторные работы**

#### ОЧНАЯ ФОРМА ОБУЧЕНИЯ

Таблица 3а. Тематика, форма лабораторных работ (ЛР) и их трудоемкость

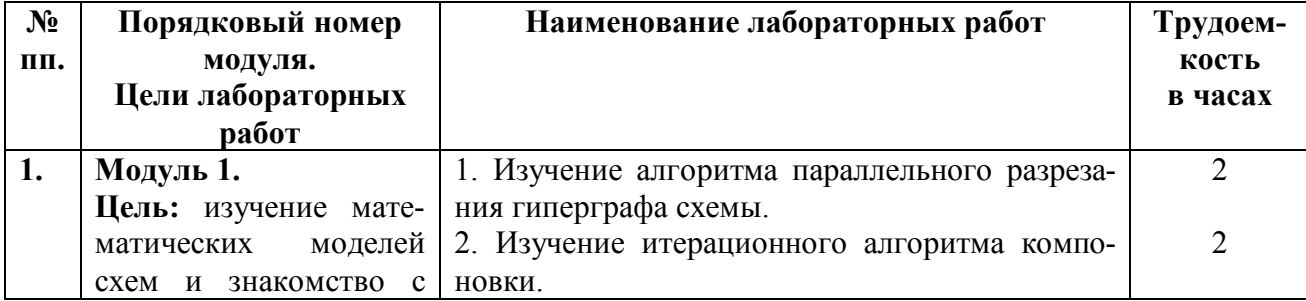

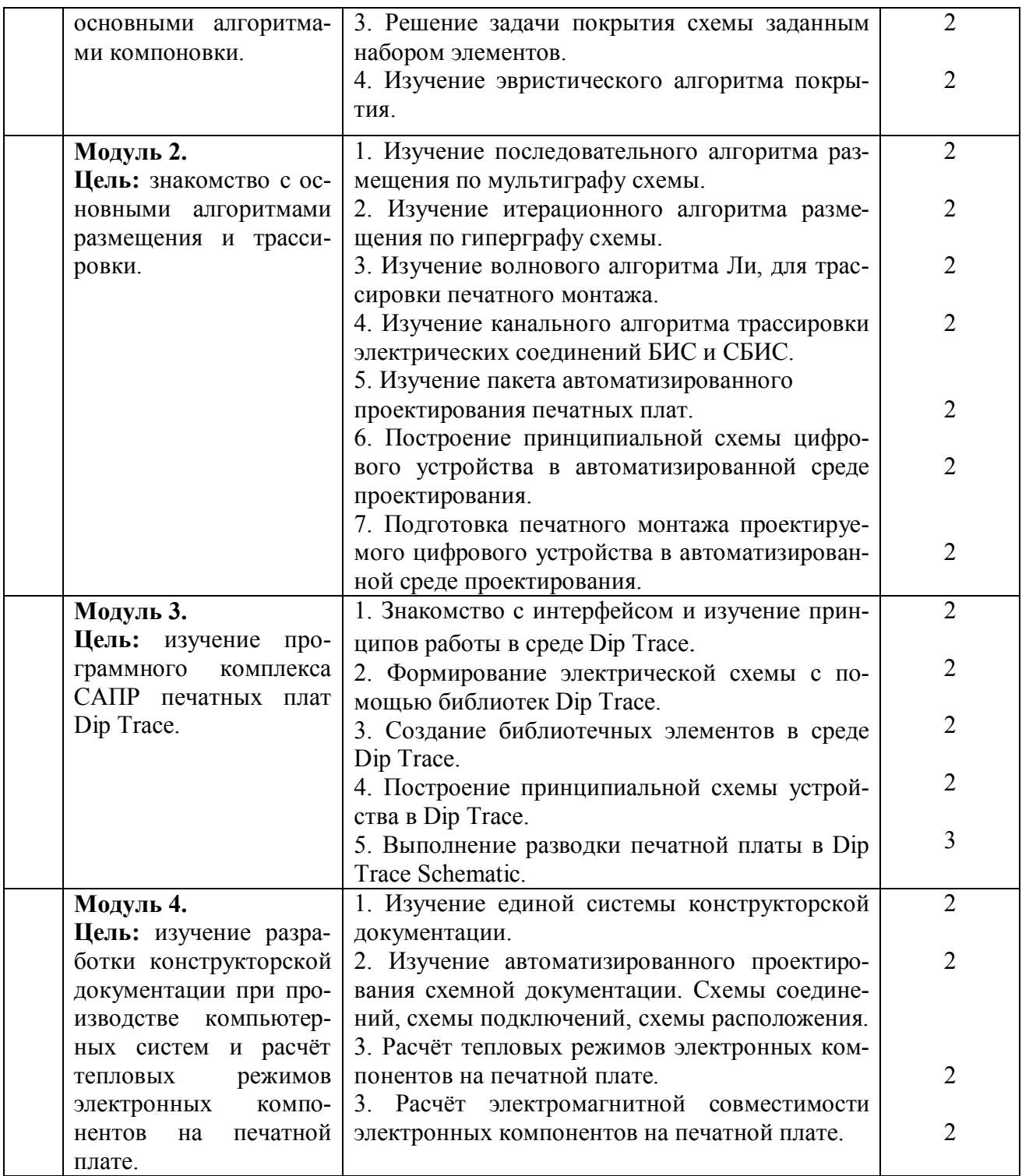

# ЗАОЧНАЯ ФОРМА ОБУЧЕНИЯ

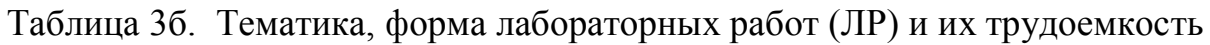

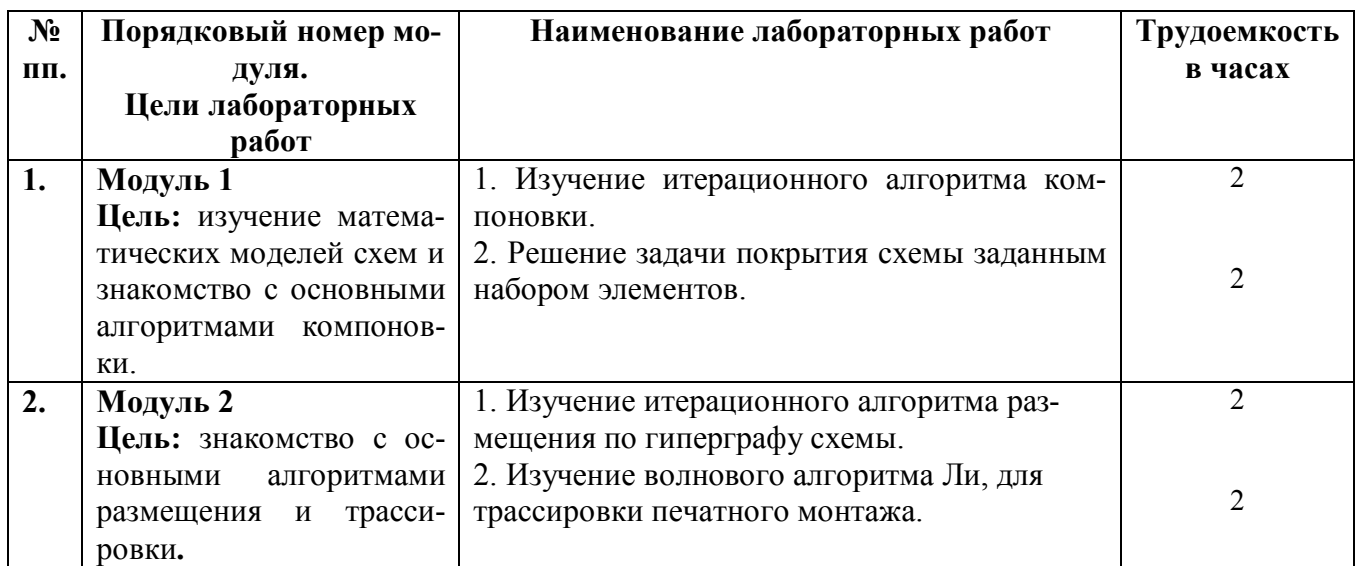

## **5.4. Практические занятия**

Учебным планом практические занятия не предусмотрены.

#### **6. Самостоятельная работа обучающихся и текущий контроль успеваемости**

## **6.1. Цели самостоятельной работы**

Формирование способностей к самостоятельному познанию и обучению, поиску литературы, обобщению, оформлению и представлению полученных результатов, их критическому анализу, поиску новых и неординарных решений, аргументированному отстаиванию своих предложений, умений подготовки выступлений и ведения дискуссий.

## **6.2. Организация и содержание самостоятельной работы**

Самостоятельная работа заключается в изучении отдельных тем курса по заданию преподавателя по рекомендуемой им учебной литературе, в подготовке к лабораторным занятиям, текущему контролю успеваемости, зачётам.

В рамках дисциплины выполняется 20 лабораторных работ по очной форме обучения и 4 лабораторные работы по заочной форме обучения.

При защите лабораторной работы студент показывает отчёт о выполненной работе. Докладывает и аргументировано защищает результаты выполненной работы, отвечая при этом на вопросы преподавателя, убеждая его в том, что работа выполнена верно, цели работы полностью достигнуты.

В случае пропуска занятия студент должен взять тематику занятия и задание на лабораторную работу у преподавателя, изучить и отработать материал в часы са-

мостоятельной работы: написать конспект пропущенной лекции и выполнить лабораторную работу.

## **7. Учебно-методическое и информационное обеспечение дисциплины**

## **7.1.Основная литература по дисциплине**

1. Хетагуров, Я.А. Практические методы построения надежных цифровых систем. Проектирование, производство, эксплуатация: учебное пособие для вузов по направлению 230100 «Информатика и вычислительная техника»: в составе учебнометодического комплекса / Я.А. Хетагуров. - Москва: Высшая школа, 2008. - 156 с. - (Для высших учебных заведений) (УМКУ). - Библиогр. с. 156. - Текст: непосредственный. - ISBN 978-5-06-005915-1: 189 р. 20 к. - (ID=76975-10).

2. Савельев, М.В. Конструкторско-технологическое обеспечение производства ЭВМ: учеб. пособие для вузов по напр. подготовки дипломир. спец. «Информатика и вычислительная техника» / М.В. Савельев. - Москва: Высшая школа, 2001. - 319 с.: ил. - Текст: непосредственный. - ISBN 5-06-004038-0: 69 р. - (ID=7862- 33).

3. Григорьев, В.А. Автоматизация проектирования электронной аппаратуры: учеб. пособие / В.А. Григорьев, В.В. Лебедев, А.Р. Хабаров; Тверской гос. техн. ун-т. - Тверь: ТвГТУ, 2017. - 211 с.: ил. - Сервер. - Текст: электронный. - ISBN 978- 5-7995-0888-3: 0-00. - URL: http://elib.tstu.tver.ru/MegaPro/GetDoc/Megapro/122104. -  $(ID=122104-1).$ 

4. Пухальский, Г. И. Проектирование цифровых устройств: учебное пособие / Г. И. Пухальский, Т. Я. Новосельцева. — Санкт-Петербург: Лань, 2022. — 896 с. — ISBN 978-5-8114-1265-5. — Текст: электронный // Лань: электроннобиблиотечная система. — URL: https://e.lanbook.com/book/212219. - (ID=147222-0).

5. Проектирование информационных систем: учебник и практикум для вузов / Д.В. Чистов [и др.]; под общей редакцией Д.В. Чистова. - Москва: Юрайт, 2022. - 258 с. - Образовательная платформа Юрайт. - Текст: электронный. - ISBN 978-5- 534-00492-2. - URL: https://urait.ru/bcode/489307. - (ID=143751-0).

6. Грекул, В.И. Проектирование информационных систем: учебник и практикум для вузов: в составе учебно-методического комплекса / В.И. Грекул, Н.Л. Коровкина, Г.А. Левочкина. - Москва: Юрайт, 2022. - (Высшее образование). - Образовательная платформа Юрайт. - Текст: электронный. - ISBN 978-5-9916-8764-5. - URL: https://urait.ru/book/proektirovanie-informacionnyh-sistem-489918. - (ID=86227- 0).

7. Григорьев, М. В. Проектирование информационных систем: учебное пособие для вузов / М. В. Григорьев, И. И. Григорьева. — Москва: Издательство Юрайт, 2022. — 318 с. — (Высшее образование). — ISBN 978-5-534-01305-4. — Текст: электронный // Образовательная платформа Юрайт [сайт]. — URL: https://urait.ru/bcode/490725. - (ID=143753-0).

#### **7.2. Дополнительная литература по дисциплине**

1. Хетагуров, Я.А. Основы проектирования управляющих вычислительных систем / Я.А. Хетагуров. - Москва: Радио и связь, 1991. - 286 с.: ил. - Текст : непосредственный. - 3 р. - (ID=55768-12).

2. Технология микропроцессоров, автоматизация проектирования СБИС: учеб. пособие / Тверской гос. техн. ун-т; сост.: В.А. Григорьев, В.В. Лебедев, А.Р. Хабаров, П.В. Быков. - Тверь: ТвГТУ, 2015. - 159 с.: ил. - Текст: непосредственный. - ISBN 978-5-7995-0755-8: [б. ц.]. - (ID=107441-65).

3. Григорьев, В.А. Автоматизация проектирования и технология производства печатных плат: учеб. пособие / В.А. Григорьев, В.В. Лебедев, А.Р. Хабаров; Тверской гос. техн. ун-т. - 2-е изд.; доп. и перераб. - Тверь: ТвГТУ, 2014. - 227 с.: ил. - Текст: непосредственный. - ISBN 978-5-7995-0731-2: [б. ц.]. - (ID=105413-64).

4. Овчинников, В.А. Автоматизация проектирования и технология производства печатных плат: учеб. пособие для вузов по напр. подготовки «Информатика и вычисл. техника» / В.А. Овчинников, А.Н. Васильев, В.В. Лебедев; Тверской гос. техн. ун-т. - 1-е изд. - Тверь: ТвГТУ, 2009. - 232 с.: ил. - Библиогр. с. 231 - 232. - Текст: непосредственный. - ISBN 978-5-7995-0428-1: 135 р. 20 к. - (ID=80640-107).

5. Сташин, В.В. Проектирование цифровых устройств на однокристальных микроконтроллерах: произв. изд. / В.В. Сташин, А.В. Урусов, О.Ф. Мологонцева. - Москва: Энергоатомиздат, 1990. - 223 с. - Текст: непосредственный. - 1 р. 10 к. -  $(ID=50122-27).$ 

6. Гвоздева, Т.В. Проектирование информационных систем. Планирование проекта. Лабораторный практикум: учебное пособие: практикум по специальности «Прикладная информатика» / Т.В. Гвоздева; Гвоздева Т.В. - Санкт-Петербург [и др.] : Лань, 2019. - ЭБС Лань. - Текст: электронный. - ISBN 978-5-8114-3836-5. - URL: https://e.lanbook.com/book/122173. - (ID=136011-0).

7. Вейцман, В.М. Проектирование информационных систем: учебное пособие по дисциплине «Проектирование информационных систем» направления «Прикладная информатика» / В.М. Вейцман; Вейцман В.М., Евдокимов В.И. - Санкт-Петербург [и др.] : Лань, 2019. - ЭБС Лань. - Текст: электронный. - ISBN 978- 5-8114-3713-9. - URL: https://e.lanbook.com/book/122172. - (ID=136010-0).

8. Галиаскаров, Э.Г. Анализ и проектирование систем с использованием UML: учебное пособие для вузов / Э.Г. Галиаскаров, А.С. Воробьев. - Москва: Юрайт, 2022. - Образовательная платформа Юрайт. - Текст: электронный. - ISBN 978-5-534-14903-6. - URL: https://urait.ru/bcode/497207. - (ID=143984-0).

9. Боев, В.Д. Концептуальное проектирование систем в AnyLogic и GPSS World: учебное пособие / В.Д. Боев. - 3-е изд. - Москва: Интернет-Университет Информационных Технологий (ИНТУИТ): Ай Пи Ар Медиа, 2021. - ЦОР IPR SMART. - Текст: электронный. - ISBN 978-5-4497-0858-8. - URL: https://www.iprbookshop.ru/102016.html. - (ID=145932-0).

10. Сотник, С.Л. Проектирование систем искусственного интеллекта: учебное пособие / С.Л. Сотник. - 3-е изд. - Москва: Интернет-Университет Информационных Технологий (ИНТУИТ): Ай Пи Ар Медиа, 2021. - ЦОР IPR SMART. - Текст: электронный. ISBN 978-5-4497-0868-7. URL: https://www.iprbookshop.ru/102054.html. - (ID=145140-0).

11. Полтавцев, А.А. Проектирование информационных систем: учебное пособие / А.А. Полтавцев; Тверской государственный технический университет. - Тверь: ТвГТУ, 2021. - 112 с. - Сервер. - Текст: электронный. - ISBN 978-5-7995- 1182-1: 0-00. - URL: http://elib.tstu.tver.ru/MegaPro/GetDoc/Megapro/145464. -  $(ID=145464-1).$ 

12. Савельев, А.Я. Конструирование ЭВМ и систем: учебник для вузов по спец. «Вычисл. машины, комплексы, системы и сети» / А.Я. Савельев, В.А. Овчинников. - 2-е изд.; перераб. и доп. - Москва: Высшая школа, 1989. - 311 с. - Текст: непосредственный. - ISBN 5-06-000460-0: 1 р. - (ID=48446-19).

13. Угрюмов, Е.П. Проектирование элементов и узлов ЭВМ: учеб. пособие для вузов по специальности ЭВМ / Е.П. Угрюмов. - Москва: Высшая школа, 1987. - 317, [1] с. : ил. - Библиогр.: с. 312 - 313. - Текст: непосредственный. - 1 р. 10 к. -  $(ID=48450-13).$ 

## **7.3 Методические материалы**

1. Вопросы для зачета и экзамена по дисциплине «Конструкторскотехнологическое обеспечение компьютерных систем». Направление подготовки бакалавров - 09.03.01 Информатика и вычислительная техника. Профиль - Вычислительные машины, комплексы, системы и сети: в составе учебно-методического комплекса / Каф. Электронно-вычислительные машины; сост. В.В. Лебедев. - Тверь: ТвГТУ, 2017. - (УМК-В). - Сервер. - Текст: электронный. - (ID=124306-0).

2. Проектирование цифровых устройств: методические указания к выполнению курсового проекта по курсу «Схемотехника ЭВМ» для студентов специальности 2201 / разраб. В.М. Рудаков; Тверской гос. техн. ун-т, Каф. ЭВМ. - Тверь: ТвГТУ, 1993. - Сервер. - Текст: электронный. - 0-00. - URL: http://elib.tstu.tver.ru/MegaPro/GetDoc/Megapro/98546. - (ID=98546-1).

3. Улучшение начального размещения элементов по гиперграфу схем: метод. указ. разработаны в соответствии с рабочей программой по дисц. «Конструкторско-технологич. обеспеч. произ. ЭВМ» для спец. 2201 «ВМКСС» / сост. В.А. Григорьев [и др.]; Тверской гос. техн. ун-т, Каф. ЭВМ. - Тверь: ТвГТУ, 2002. - 30 с. - Библиогр. : с. 30. - [б. ц.]. - (ID=11401-6).

4. ACCEL EDA v.14: метод. указ. к лаб. работам по курсу «Конструкт. технол. обеспечение пр-ва ЭВМ» для спец. 2201 ВМКСС. лаб. работа № 4: Подготовка печатного монтажа проектируемого цифрового устройства в среде ACCEL PCB / сост. В.А. Григорьев [и др.] ; Тверской гос. техн. ун-т, Каф. ЭВМ. - Тверь: ТвГТУ, 2003. - 31 с.: ил. - (УМК-ЛР). - Сервер. - Текст: непосредственный. - Текст: электронный. - [б. ц.]. - URL: http://elib.tstu.tver.ru/MegaPro/GetDoc/Megapro/15479. -  $(ID=15479-7).$ 

5. ACCEL EDA v.14: метод. указ. к лаб. работам по курсу «Конструкт. технол. обеспечение пр-ва ЭВМ» для спец. 2201 ВМКСС. лаб. работа № 3: Построение принципиальной схемы цифрового устройства в среде ACCEL EDA v.14 / сост. В.А. Григорьев [и др.]; Тверской гос. техн. ун-т, Каф. ЭВМ. - Тверь: ТвГТУ, 2003. - 50 с.: ил. - (УМК-ЛР). - Сервер. - Текст: непосредственный. - Текст: электронный. - [б. ц.].

- URL: http://elib.tstu.tver.ru/MegaPro/GetDoc/Megapro/15478. - (ID=15478-7).

6. ACCEL EDA v.14: метод. указ. к лаб. работам по курсу «Конструкт. технол. обеспечение пр-ва ЭВМ» для спец. 2201 ВМКСС. лаб. работа № 2: Создание библ. элемента в среде ACCEL EDA v.14 / сост. В.А. Григорьев [и др.]; Тверской гос. техн. ун-т, Каф. ЭВМ. - Тверь: ТвГТУ, 2003. - 40 с.: ил. - (УМК-ЛР). - Сервер. - Текст: непосредственный. - Текст: электронный. - [б. ц.]. - URL: http://elib.tstu.tver.ru/MegaPro/GetDoc/Megapro/15477. - (ID=15477-7).

7. ACCEL EDA v.14: метод. указ. к лаб. работам по курсу «Конструкт. технол. обеспечение пр-ва ЭВМ» для спец. 2201 ВМКСС. лаб. работа № 1 : Изучение пакета ACCEL EDA v.14 / сост. В.А. Григорьев [и др.] ; Тверской гос. техн. ун-т, Каф. ЭВМ. - Тверь: ТвГТУ, 2003. - 36 с.: ил. - (УМК-ЛР). - Сервер. - Текст: непосредственный. - Текст: электронный. - [б. ц.]. - URL: http://elib.tstu.tver.ru/MegaPro/GetDoc/Megapro/15476. - (ID=15476-7).

8. Эволюционный алгоритм компоновки электрических схем и конструктивно-унифицированные модули: метод. указ. к лаб. работе по дисц. "Конструкт. технол. обеспечение пр-ва ЭВМ" для спец. 220100 / сост. В.А. Григорьев [и др.]; Тверской гос. техн. ун-т, Каф. ИГ. - Тверь: ТвГТУ, 2003. - 33 с. - Библиогр.: с. 31. -  $[6, 4, 1]$ . -  $(ID=15925-9)$ .

# **7.4. Программное обеспечение**

1. Операционная система Microsoft Windows: лицензии № ICM-176609 и № ICM-176613 (Azure Dev Tools for Teaching).

2. Microsoft Office 2019 Russian Academic: OPEN No Level: лицензия № 41902814.

## **7.5. Специализированные базы данных, справочные системы, электроннобиблиотечные системы, профессиональные порталы в Интернет**

ЭБС и лицензионные ресурсы ТвГТУ размещены:

- 1. Ресурсы:<https://lib.tstu.tver.ru/header/obr-res>
- 2. ЭКТвГТУ:<https://elib.tstu.tver.ru/MegaPro/Web>
- 3. ЭБС «Лань»: https://e.lanbook.com/
- 4. ЭБС «Университетская библиотека онлайн»: https://www.biblioclub.ru/
- 5. ЭБС «IPRBooks»:<https://www.iprbookshop.ru/>

6. Электронная образовательная платформа «Юрайт» (ЭБС «Юрайт»):[https://urait.ru/](https://urait.ru/catalog/organization/558989F4-28FF-4877-A870-5F53EC359F4E)

7. Научная электронная библиотека eLIBRARY:h[ttps://elibrary.ru/](https://elibrary.ru/)

8. Информационная система «ТЕХНОРМАТИВ». Конфигурация «МАК-СИМУМ»: сетевая версия (годовое обновление): [нормативно-технические, нормативно-правовые и руководящие документы (ГОСТы, РД, СНиПы и др.]. Диск 1,2,3,4. - М.:Технорматив, 2014. - (Документация для профессионалов). - CD. - Текст : электронный. - 119600 р. – (105501-1).

9. База данных учебно-методических комплексов: [https://lib.tstu.tver.ru/header/umk.html.](https://lib.tstu.tver.ru/header/umk.html)

УМК размещен: https://elib.tstu.tver.ru/MegaPro/GetDoc/Megapro/ 111774.

#### **8. Материально-техническое обеспечение**

Кафедра электронных вычислительных машин имеет аудитории для проведения лекционных и лабораторных занятий по дисциплине; специализированный учебный класс для проведения компьютерных практикумов и самостоятельной работы, оснащенный современной компьютерной и офисной техникой, необходимым программным обеспечением, электронными учебными пособиями и законодательно-правовой поисковой системой, имеющий без лимитного выхода в глобальную сеть.

#### **9. Оценочные средства для проведения промежуточной аттестации**

#### **9.1. Оценочные средства для проведения промежуточной аттестации в форме экзамена**

Учебным планом экзамен не предусмотрен.

# **9.2. Оценочные средства промежуточной аттестации в форме зачёта**

1. Шкала оценивания промежуточной аттестации – «зачтено», «не зачтено».

2. Вид промежуточной аттестации в форме зачёта.

Вид промежуточной аттестации устанавливается преподавателем по согласованию с заведующим кафедрой по результатам текущего контроля знаний, обучающегося без дополнительных контрольных испытаний.

3. Критерии проставления зачёта при промежуточной аттестации без выполнения дополнительного итогового контрольного испытания.

Оценка «зачтено» выставляется обучающемуся при условии выполнения и защиты им всех лабораторных работ, предусмотренных в Программе, а также ответа на вопрос, задаваемый студенту в устной форме.

4. База вопросов, предъявляемых обучающимся на зачёте.

- 1. Математические модели монтажного пространства, метрические и топологические параметры.
- 2. Построение матрицы расстояний, матрицы геометрии и матрицы смежности при переходе то объектов автоматизированного конструирования к их моделям.
- 3. Задача компоновки типовых элементов конструкций.
- 4. Компоновка как задача нелинейного целочисленного программирования.
- 5. Основные алгоритмы, используемые при компоновке.
- 6. Постановка задачи размещения, критерии оптимизации.
- 7. Улучшение начального размещения итерационным алгоритмом парных перестановок по мультиграфу схемы.
- 8. Итерационный алгоритм размещения по гиперграфу схемы.
- 9. Этапы трассировки, определение порядка соединения и последовательность проведения соединений в каждом слое.
- 10.Основные алгоритмы трассировки печатного монтажа.
- 11.Распределение соединений по слоям многослойной печатной платы.
- 12.Волновой и лучевой алгоритмы трассировки печатных плат. Канальный алгоритм трассировки.
- 13.Основные типы современных печатных плат компьютерных систем.
- 14.Этапы технологического процесса изготовления многослойной печатной платы.
- 15.Тенденции совершенствования конструкций и технологии печатных плат.
- 16.Технология электромонтажных работ, основные режимы пайки.
- 17.Не паяные методы неразъёмных соединений, принципы не паяных соединений.
- 18.Соединение токопроводящими пастами, соединение типа Press-Fit.
- 19.Электрофизические и электрохимические методы обработки.
- 20.Технология сборки и монтажа электронных модулей.
- 21.Поверхностно монтируемые изделия (SMD-компоненты).
- 22.Классификация микросхем по конструктивно-технологическому исполнению.
- 23.Технология полупроводниковых интегральных микросхем.
- 24.Основные этапы технологического процесса изготовления биполярных ИМ.
- 25.Комбинированная БИ-МОП технология, технология БИС на арсениде галлия.
- 26.Технология монтажа и сборки интегральных микросхем.
- 27.Классификация типов сборок электронных компонентов на печатных платах, маршруты сборки и монтажа.
- 28.Последовательность сборки типа 1А,1В,1С, 2А, 2С, 2Д.
- 29.Обеспечение теплового режима в конструкциях компьютерных систем.
- 30.Единая система конструкторской документации (ЕСКД), разработка конструкторской документации при производстве печатных плат компьютерных систем.

## **9.3. Оценочные средства для проведения промежуточной аттестации в форме курсового проекта или курсовой работы**

Учебным планом курсовой проект или курсовая работа не предусмотрены.

## **10. Методические рекомендации по организации изучения дисциплины**

Студенты перед началом изучения дисциплины ознакомлены с системами кредитных единиц и балльно-рейтинговой оценки.

Студенты, изучающие дисциплину, обеспечиваются электронными изданиями или доступом к ним, учебно-методическим комплексом по дисциплине.

#### **11. Внесение изменений и дополнений в рабочую программу дисциплины**

Содержание рабочих программ дисциплин ежегодно обновляется протоколами заседаний кафедры по утвержденной «Положением о структуре, содержании и оформлении рабочих программ дисциплин по образовательным программам, соответствующим ФГОС ВО с учетом профессиональных стандартов» форме.